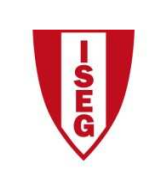

Instituto Superior de Economia e Gestão UNIVERSIDADE TÉCNICA DE LISBOA

## **Tecnologias de Informação – 2010/11**

## **Tema: 6.3 – Excel – Funções Lógicas**

Considere o workbook 6.3\_Base.xlsx, cuja 1ª sheet (Quadro) contém "CALCULO DESCONTOS" relativos a condições de desconto de compras.

Com base naqueles dados:

- 1. Calcule valores de desconto de 10% da compra, para valores de compra superiores a €200,00;
- 2. Calcula valores de desconto de 10% da compra, para valores de compra superiores a €200,00 **ou** que estejam em promoção;
- 3. Simule o cálculo de descontos de 10%, para os valores de compra superiores a €200,00 **e** que estejam simultaneamente em promoção;
- 4. Considere a worksheet "Pauta"1:
	- 4.1. Crie uma nova worksheet "Parâmetros" com os seguintes parâmetros:

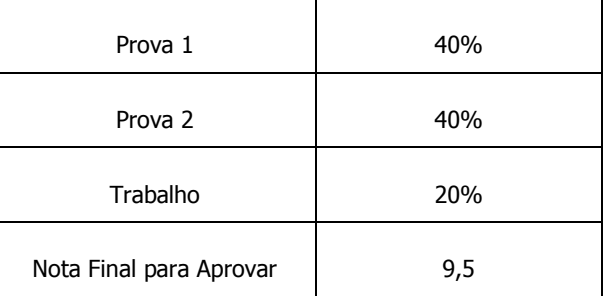

- 4.2. Calcule a "Nota Final"" de acordo com os parâmetros anteriores, tendo ainda em consideração que o aluno terá de obter classificação superior ou igual a 7,5 em ambas as provas. Caso a condição anterior não seja cumprida, deverá ser inserida a nota final de 7,5;
- 4.3. A "Situação Final" será Aprovado, caso a "Nota Final" seja superior ou igual a 9,5 e Reprovado caso contrário.

-

<sup>1</sup> Este exercício foi adaptado a partir de Silva Rodrigues (2010, p. 171)